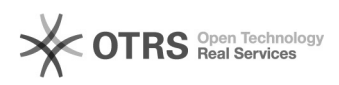

## Linux<sup>III</sup>VMDKIIIIIIIIIIIIIIIIIIIICMirrorNormalTask: vmdisk mapping error, return -2.

2024.07.27 14:52:51

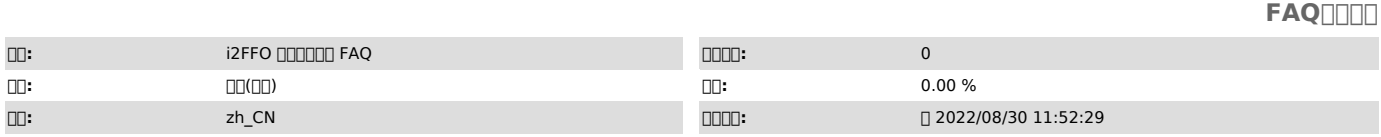

## *()*

0000<br>i2007.1.X<br>000centos 7.5 x64<br>000FFO000VMDK

0000<br>00000FFO0000000000000<br>Copy Virtual Disk: /usr/local/sdata/vmdk/CentOS/CentOS7x64\_V-1.vmdk-....................., return  $\overline{0}$ CMirrorNormalTask: vmdisk mapping error, return -2. Write file list, err -9 ACK: peer 17, msg 1, code -9

 *()*

 *()* 000000

vddk

000000

10000i2node-plugin00000000 rpm -qa | grep i2node-plugin

plugini2nodei2VPI/O

2 ll /usr/local/sdata/vmdk/CentOS/

1 /usr/local/sdata/vmdk/CentOS/ 2 rm -rf \*\_V-1.\* mv CentOS4x64\_V.vmdk CentOS4x64.vmdk mv CentOS4x64\_V.vmx CentOS4x64.vmx mv CentOS5x64\_V.vmdk CentOS5x64.vmdk mv CentOS5x64\_V.vmx CentOS5x64.vmx mv CentOS6x64\_V.vmdk CentOS6x64.vmdk mv CentOS6x64\_V.vmx CentOS6x64.vmx

mv CentOS7x64\_V.vmdk CentOS7x64.vmdk<br>mv CentOS7x64\_V.vmx CentOS7x64.vmx<br>mv CentOS6x86\_V.vmx CentOS6x86.vmx<br>mv CentOS6x86\_V.vmx CentOS6x86.vmx<br>mv CentOS5x86\_V.vmx CentOS5x86.vmx<br>mv CentOS6x64-EFI\_V.vmx CentOS5x664-EFI.vmdk<br>

00000000000000000